### $DE$  $\epsilon$ **Protokolle Modbus RTU und Modbus ASCII**

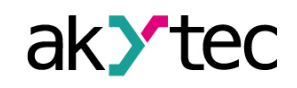

# **Unterstützte Modbus-Funktionen Fehlercodes**

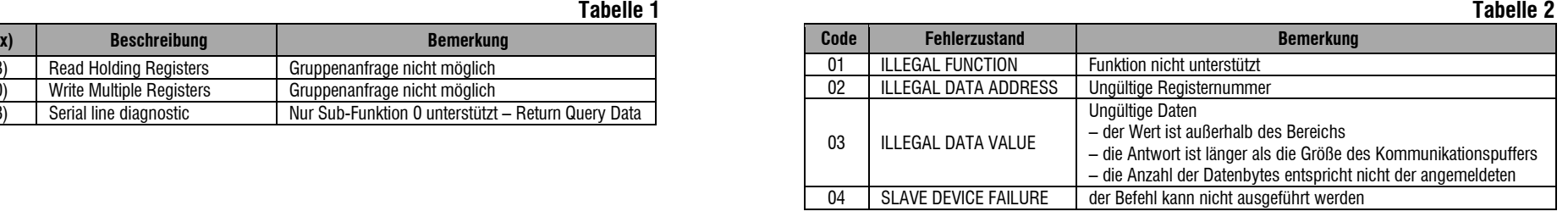

### **Modbus Registers**

**Hinweis**:

\* – *siehe dP1*

\*\* – *siehe dP2*

# **Datentypen**

 **Tabelle 4**

# **Bit-Zuordnung des Parameters "StAt"**

**Tabelle 5**

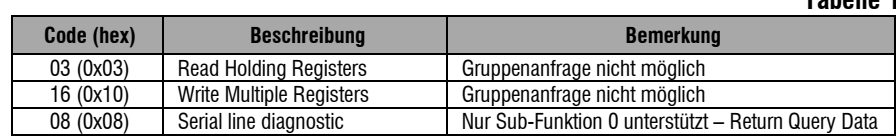

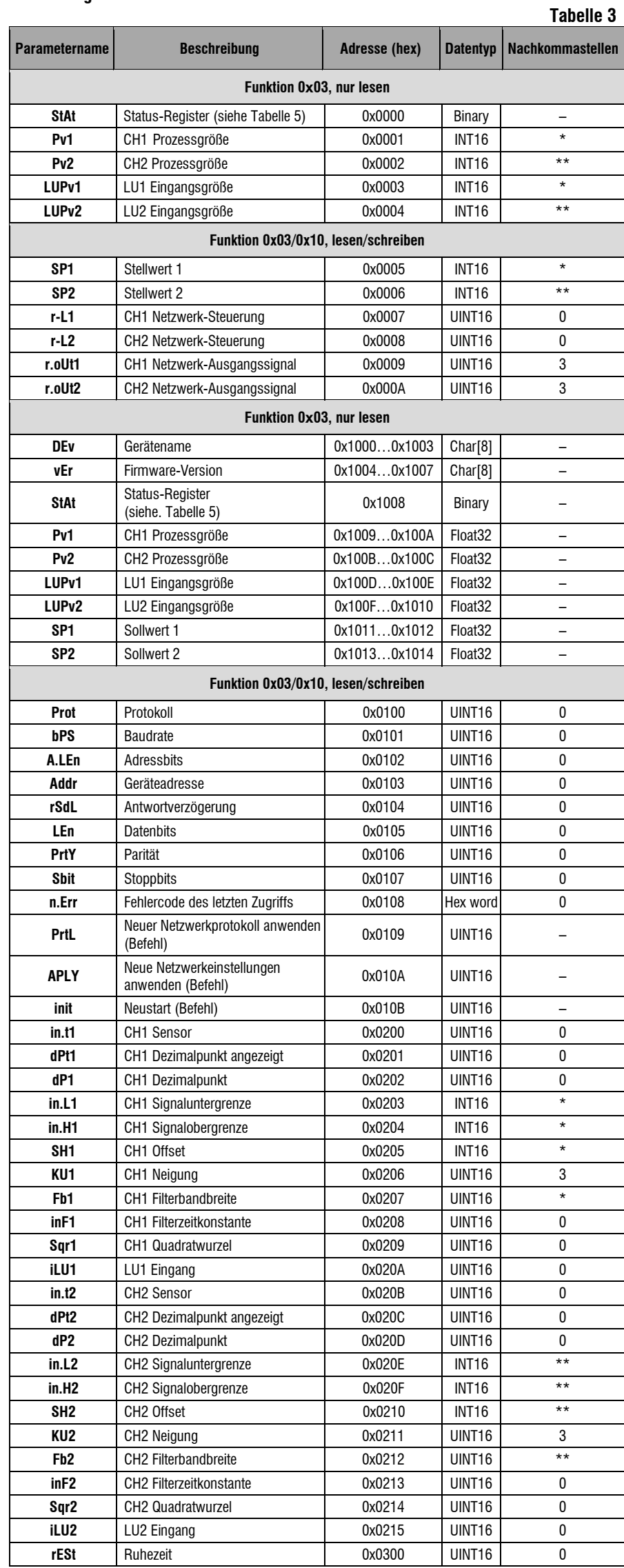

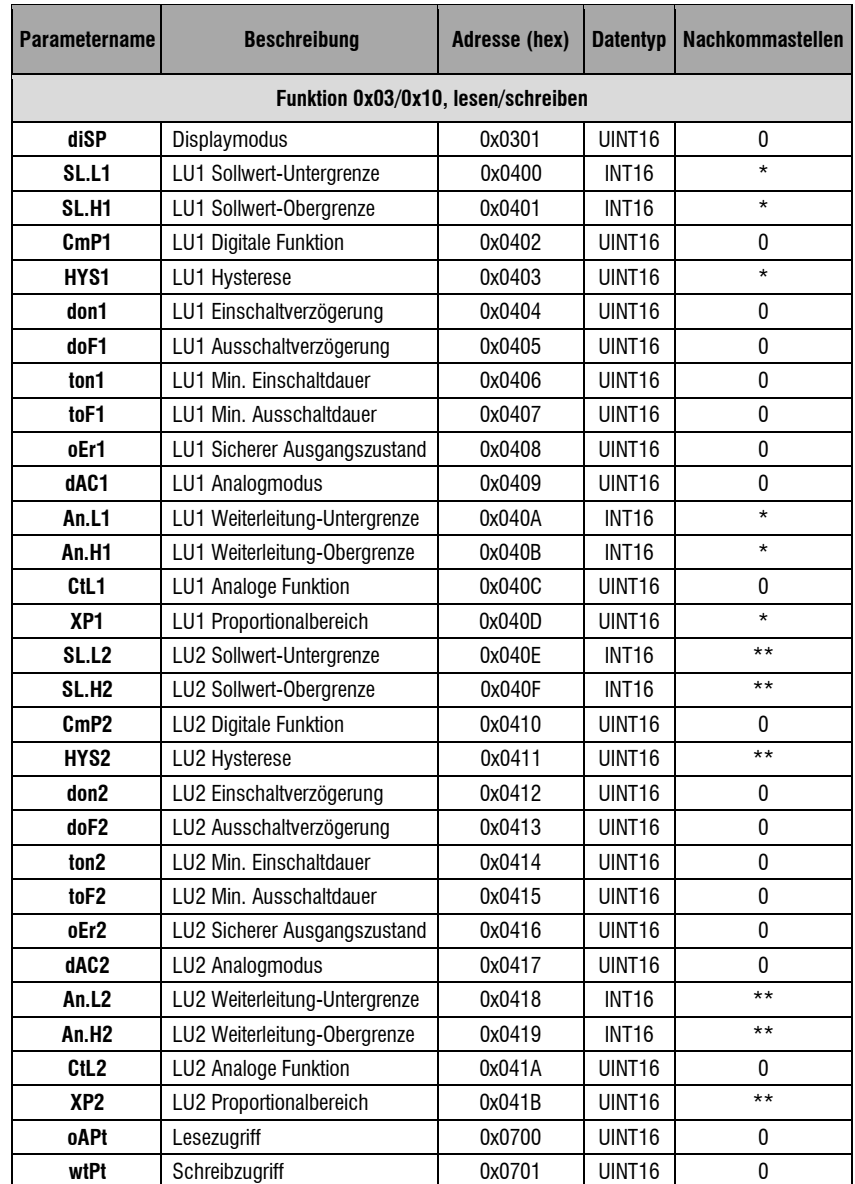

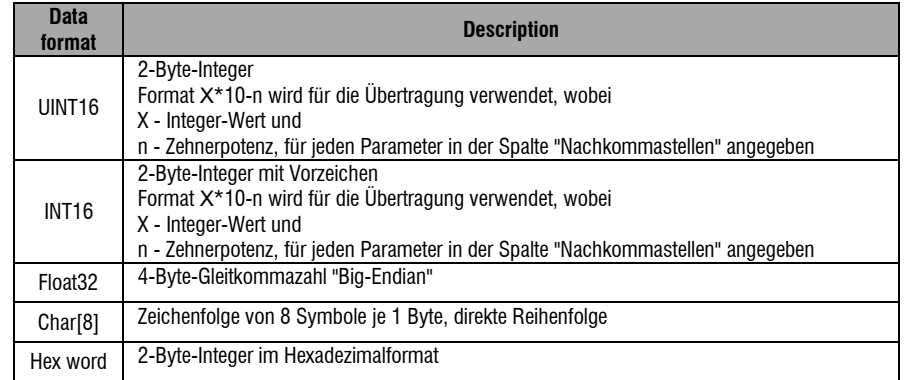

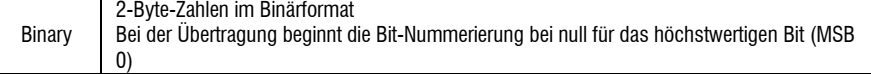

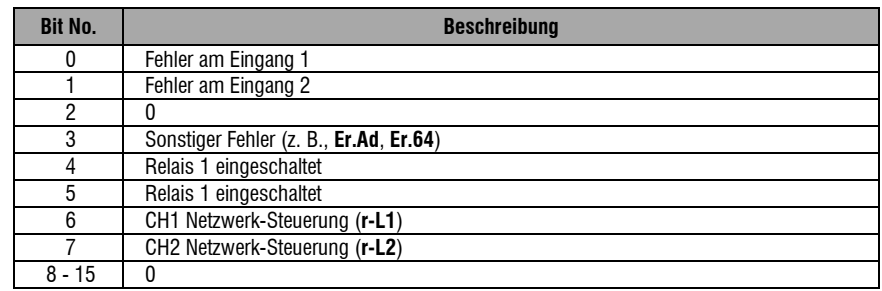

akYtec GmbH · Vahrenwalder Str. 269 A · 30179 Hannover · Germany Tel.: +49 (0) 511 16 59 672-0 [· www.akytec.de](http://www.akytec.de/) TRM202\_0022\_DE